# **Katello - Bug #27538**

# **Organization update API documents organization as required, while it is not.**

08/07/2019 01:11 PM - Evgeni Golov

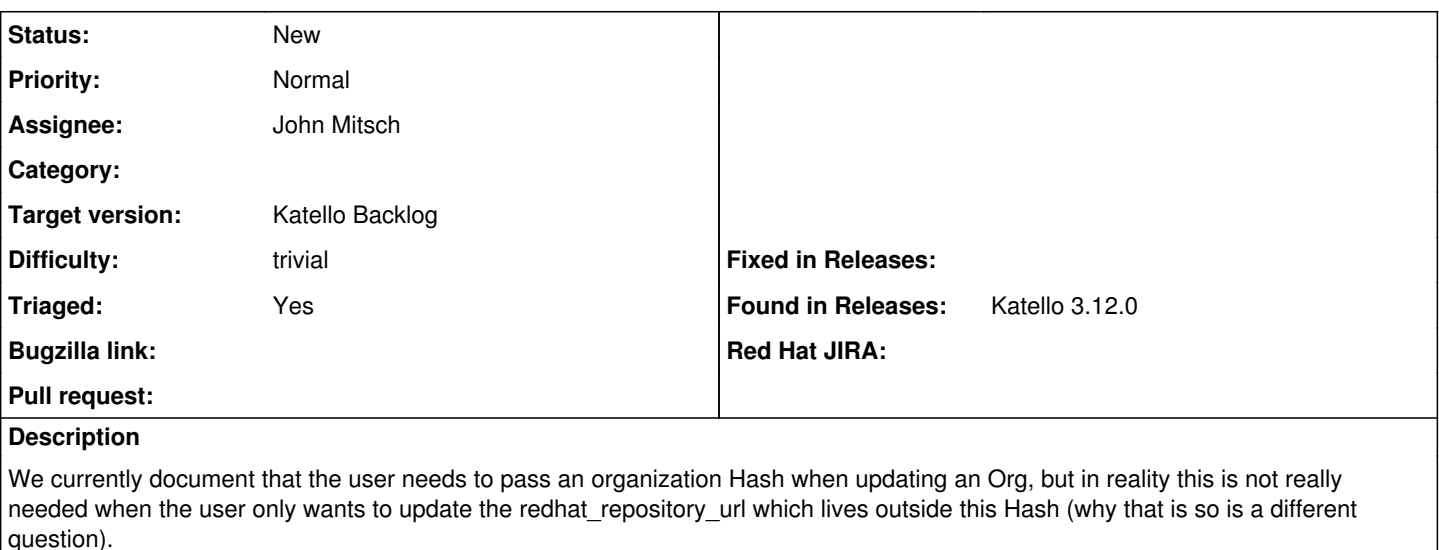

## **Related issues:**

Related to Foreman - Tracker #27680: API bugs that need workarounds in forema... **New**

### **History**

### **#1 - 08/07/2019 05:49 PM - Jonathon Turel**

- *Target version set to Katello Backlog*
- *Difficulty set to trivial*
- *Triaged changed from No to Yes*

## **#2 - 08/22/2019 06:42 AM - Evgeni Golov**

*- Related to Tracker #27680: API bugs that need workarounds in foreman-ansible-modules added*

#### **#3 - 08/28/2019 02:50 PM - John Mitsch**

*- Assignee set to John Mitsch*

*- Triaged changed from Yes to No*

I looked at this for the backlog grooming day, but going to have to dig/ask around more about why we use the Foreman Taxonomies param group rather than the one defined in that controller. The one defined in the Katello controller has the "action\_aware" argument meaning it would not be required for update, only create (and fix this issue if we use that). Assigning to myself and we will re-triage :) [https://github.com/Katello/katello/blob/master/app/controllers/katello/api/v2/organizations\\_controller.rb#L64](https://github.com/Katello/katello/blob/master/app/controllers/katello/api/v2/organizations_controller.rb#L64)

## **#4 - 08/28/2019 03:08 PM - John Mitsch**

<https://github.com/Katello/katello/pull/8209> has some more info as well

## **#5 - 08/28/2019 06:01 PM - James Jeffers**

*- Triaged changed from No to Yes*